# МИНИСТЕРСТВО НАУКИ И ВЫСШЕГО ОБРАЗОВАНИЯ РОССИЙСКОЙ ФЕДЕРАЦИИ

ФЕДЕРАЛЬНОЕ ГОСУДАРСТВЕННОЕ БЮДЖЕТНОЕ ОБРАЗОВАТЕЛЬНОЕ УЧРЕЖДЕНИЕ ВЫСШЕГО ОБРАЗОВАНИЯ «РЯЗАНСКИЙ ГОСУДАРСТВЕННЫЙ РАДИОТЕХНИЧЕСКИЙ УНИВЕРСИТЕТ ИМЕНИ В Ф. УТКИНА»

Кафедра «Электронные вычислительные машины»

# **ОЦЕНОЧНЫЕ МАТЕРИАЛЫ**

по дисциплине

**«Базы данных»**

Направление подготовки 09.03.01 Информатика и вычислительная техника

Направленность (профиль) подготовки Вычислительные машины, комплексы, системы и сети Системы автоматизированного проектирования Системный анализ и инжиниринг информационных процессов

Квалификация (степень) выпускника — бакалавр

Форма обучения — очная, заочная

# **1 ОБЩИЕ ПОЛОЖЕНИЯ**

Оценочные материалы – это совокупность учебно-методических материалов (практических заданий, описаний форм и процедур проверки), предназначенных для оценки качества освоения обучающимися данной дисциплины как части ОПОП.

Цель – оценить соответствие знаний, умений и уровня приобретенных компетенций, обучающихся целям и требованиям основной профессиональной образовательной программы в ходе проведения текущего контроля и промежуточной аттестации.

Основная задача – обеспечить оценку уровня сформированности общекультурных, обще-профессиональных и профессиональных компетенций, приобретаемых обучающимся в соответствии с этими требованиями.

Контроль знаний обучающихся проводится в форме промежуточной аттестации. Промежуточная аттестация проводится в форме зачета, курсовой работы.

# **2 ОПИСАНИЕ ПОКАЗАТЕЛЕЙ И КРИТЕРИЕВ ОЦЕНИВАНИЯ КОМПЕТЕНЦИЙ**

Сформированность каждой компетенции (или ее части) в рамках освоения данной дисциплины оценивается по трехуровневой шкале:

1) пороговый уровень является обязательным для всех обучающихся по завершении освоения дисциплины;

2) продвинутый уровень характеризуется превышением минимальных характеристик сформированности компетенций по завершении освоения дисциплины;

3) эталонный уровень характеризуется максимально возможной выраженностью компетенций и является важным качественным ориентиром для самосовершенствования.

#### **Уровень освоения компетенций, формируемых дисциплиной:**

#### **Описание критериев и шкалы оценивания тестирования:**

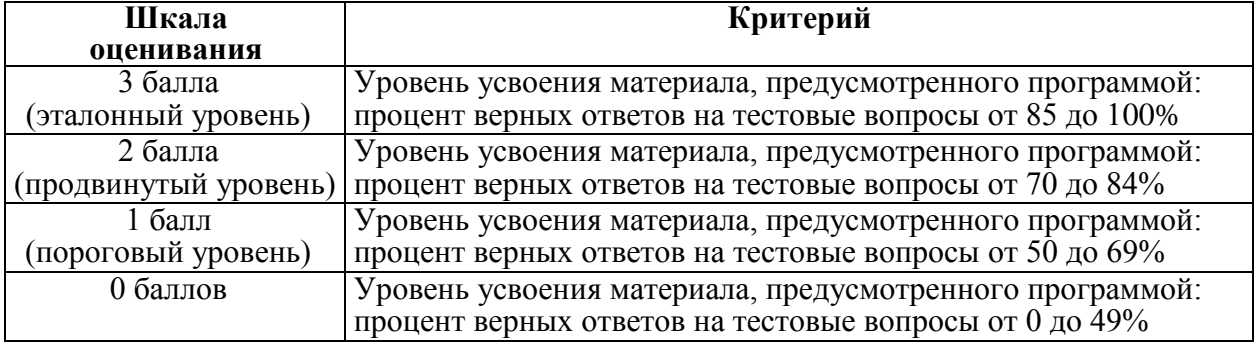

#### **Описание критериев и шкалы оценивания теоретического вопроса:**

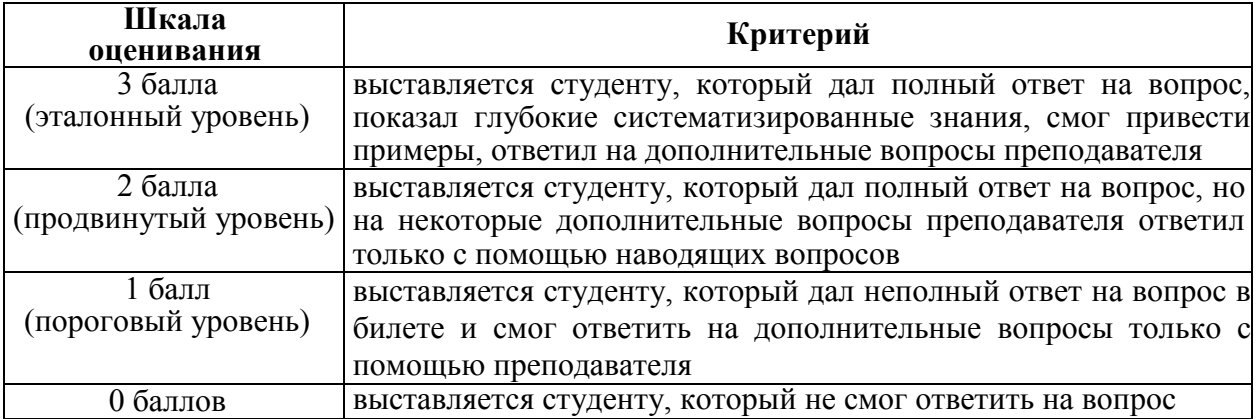

#### **Описание критериев и шкалы оценивания практического задания:**

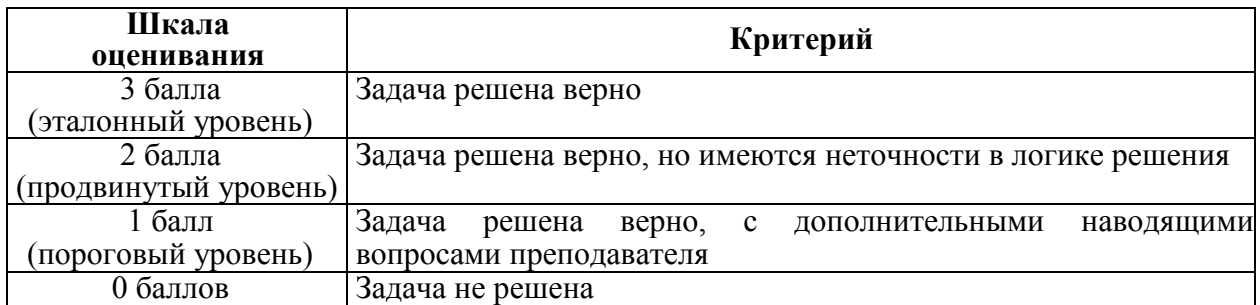

На промежуточную аттестацию (зачет) выносится тест, один теоретический вопрос, практическая задача. Максимально студент может набрать 9 баллов. Итоговый суммарный балл студента, полученный при прохождении промежуточной аттестации, переводится в традиционную форму по системе «зачтено», «не зачтено».

**Оценка «зачтено»** выставляется студенту, который набрал в сумме не менее 6 баллов. Обязательным условием является выполнение всех предусмотренных в течение семестра практических и лабораторных работ заданий.

**Оценка «не зачтено»** выставляется студенту, который набрал в сумме менее 6 баллов, либо имеет к моменту проведения промежуточной аттестации несданные практические, либо лабораторные работы.

| Контролируемые разделы         | Код контролируемой  | Вид, метод, форма |
|--------------------------------|---------------------|-------------------|
| (темы) дисциплины              | компетенции (или её | оценочного        |
|                                | части)              | мероприятия       |
| Раздел 1. Основные понятия баз | OП $K-2$ ,          | Зачет             |
| данных. Обзор технологий       | $OIIK-5$            | <b>KP</b>         |
| доступа к данным в БД          |                     |                   |
| Раздел 2. Реляционная модель   | $OIIK-2$ ,          | Зачет             |
| данных. Реляционная алгебра    | $OIIK-5$            | <b>KP</b>         |
| Раздел 3. Модель клиент-сервер | OП $K-2$ ,          | Зачет             |
|                                | $OIIK-5$            | <b>KP</b>         |
| Раздел 4. Язык SQL. Основные   | $OIIK-2$ ,          | Зачет             |
| операторы языка                | $OIIK-5$            | <b>KP</b>         |
| Раздел 5. Подзапросы. Типы     | OП $K-2$ ,          | Зачет             |
| подзапросов                    | $OIIK-5$            | <b>KP</b>         |
| Раздел 6. Язык T-SQL.          | OП $K-2$ ,          | Зачет             |
| Основные операторы языка       | $OIIK-5$            | <b>KP</b>         |

**3 ПАСПОРТ ОЦЕНОЧНЫХ МАТЕРИАЛОВ ПО ДИСЦИПЛИНЕ**

# **4 ТИПОВЫЕ КОНТРОЛЬНЫЕ ЗАДАНИЯ ИЛИ ИНЫЕ МАТЕРИАЛЫ**

# **4.1. Промежуточная аттестация в форме зачета**

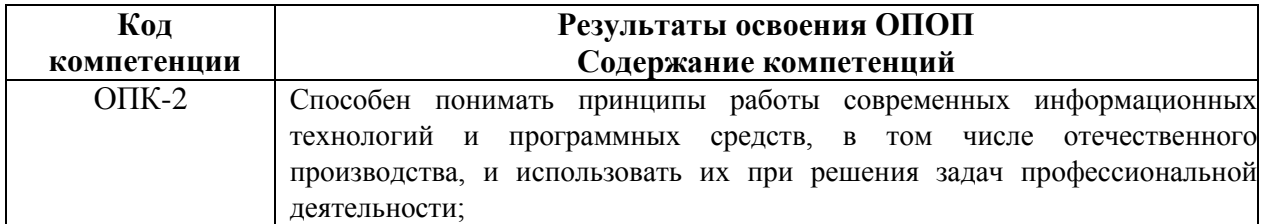

ОПК-2.1. Понимает состояние и тенденции развития современных информационных технологий и программных средства, в том числе отечественного производства

#### Типовые тестовые вопросы:

1. Именованная совокупность данных, отражающая состояние объектов и их отношений в рассматриваемой предметной области это:

> Система управления базами данных; Автоматизированная информационная система: База данных: Предметная область системы.

2. Последовательность операций над БД, рассматриваемых СУБД как единое целое  $-9T0$ :

> Транзакция; Связь: Атрибут: Банк данных.

3. Особый ТИП хранимой процедуры, реагирующий возникновение на определенного события в БД - это:

> Триггер; Kypcop; Запрос; Функция.

4. Как выбрать все записи из таблицы «Persons», для которых значение поля «LastName» в алфавитном порядке находится между «Brown» и «Smith» (оба включительно)?

> SELECT LastName>'Brown' AND LastName<'Smith' FROM Persons

SELECT \* FROM Persons WHERE LastName BETWEEN 'Brown' AND 'Smith' SELECT \* FROM Persons WHERE LastName>'Brown' AND LastName<'Smith' SELECT \* FROM Persons WHERE LastName is BETWEEN 'Brown' AND 'Smith'

5. Конструкция UNION оператора SELECT в языке SQL позволяет:

группировать результаты при выборке из базы данных; фильтровать результат группировки по данному полю; объединить результат двух запросов в единую таблицу, состоящую их схожих строк: создать локальный тип данных.

6. Групповая функция, которая вычисляет количество записей, отображенных запросом в определенном поле:

> SUM; **COUNT;** AVG; WHERE.

7. Каким оператором можно создать новую БД?

CREATE VIEW; CREATE TABLE; CREATE TABLESPACE; **CREATE DATABASE.**

8. Каким оператором можно удалить все строки из таблицы TABLE?

**DELETE FROM TABLE;** SELECT \* FROM TABLE; INSERT INTO \* FROM TABLE; UPDATE \* FROM TABLE.

9. Какой оператор предназначен для вставки новых строк в таблицы БД?

DELETE … FROM …; SELECT ... FROM ...; **INSERT INTO … FROM …;** UPDATE … FROM ….

# **Типовые теоретические вопросы**

- 1. Синтаксис оператора SELECT.
- 2. Предложение SELECT и FROM оператора SELECT. Выборка. Исключение строкдубликатов. Построение вычисляемых полей.
- 3. Сравнение значений в предложении WHERE. Операции IN, BETWEEN.
- 4. Операции LIKE, IS NULL в предложении WHERE.
- 5. Использование агрегатных функций в предложениях оператора SELECT.
- 6. Группировка с помощью предложения GROUP BY оператора SELECT.
- 7. Использование предложений GROUP BY и HAVING оператора SELECT.
- 8. Сортировка в операторе SELECT. Использование предложения TOP.
- 9. Декартово произведение с помощью оператора SELECT. Соединение с помощью предложения WHERE.
- 10. Типы соединений в предложении FROM.
- 11. Оператор объединения UNION.
- 12. Оператор вычитания EXCEPT.
- 13. Оператор пересечения INTERSECT.
- 14. Подзапросы. Классификация подзапросов.
- 15. Простые скалярные подзапросы.
- 16. Простые табличные подзапросы.
- 17. Сложные табличные подзапросы.
- 18. Оператор INSERT INTO…SELECT.
- 19. Оператор UPDATE.
- 20. Оператор DELETE.
- 21. Создание БД в СУБД SQL Server.
- 22. Основные объекты БД SQL Server.
- 23. Системные БД SQL Server. Файлы БД. Скрипт создания БД. Переключение между БД. Подключение и отключение БД.
- 24. Типы данных в СУБД SQL Server.
- 25. Ограничения первичного и внешнего ключа СУБД SOL Server

ОПК-2.2. Использует при решении задач профессиональной деятельности современные информационные технологии и программные средства, в том числе отечественного производства

#### Типовые практические задания

# Задание 1.

Предметная область Предприятие.

Пусть в БД хранится информация о сотрудниках предприятия (табельный номер, фамилия, должность, стаж), выполняемых проектах (код проекта, название, дата начала, стоимость), а также об участии сотрудников в конкретных проектах с указанием длительности работы над проектом и оплате.

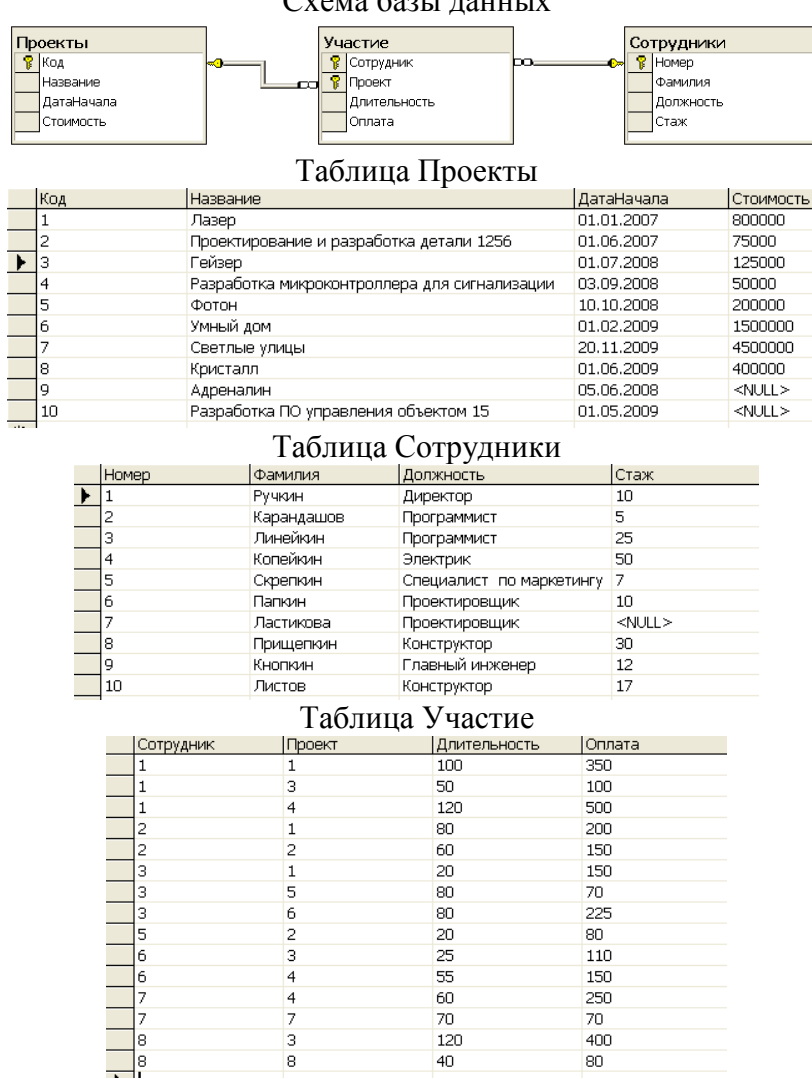

 $C_{XQMA}$  health  $\overline{R}$ 

Написать последовательность операций реляционной алгебры для решения следующих задач.

1. Вывести информацию о фамилии и должностях сотрудников.

2. Вывести информацию обо всех сотрудниках, стаж которых меньше 40 лет.

3. Вывести информацию обо всех сотрудниках, стаж которых меньше 40, но больше 20 лет.

4. Вывести полную информацию о следующих сотрудниках: Ручкин, Карандашов, Линейкин.

5. Вывести номера сотрудников, которые участвовали и в проекте с номером 3, и в проекте с номером 5.

6. Вывести номера сотрудников, которые получали оплату и 110, и 150 рублей.

7. Вывести информацию о сотрудниках с указанием кодов проектов, в которых они принимают участие.

8. Вывести коды проектов, в которых задействованы только сотрудники-программисты.

# *Критерии выполнения задания 1*

Задание считается выполненным, если обучающийся записал последовательность операций реляционной алгебры, решающий поставленную задачу, не допустив синтаксических и семантических ошибок.

# **Задание 2.**

В соответствии с вариантом задания необходимо:

1. Подготовить сценарий для создания файлов БД и таблиц БД. При создании таблиц с помощью оператора CREATE TABLE задать следующие виды ограничений:

- − первичные ключи (PRIMARY KEY);
- − внешние ключи (FOREIGN KEY);

− ограничения на использование NULL-значений (NOT NULL);

- − ограничения уникальности значений (UNIQUE);
- − ограничения на значение (CHECK);
- − значения по умолчанию (DEFAULT).

2. Подготовить сценарий, позволяющий заполнить таблицы исходными данными.

3. Подготовить запросы, позволяющие вывести все данные из трех таблиц.

# **Пример предметной области «Успеваемость студентов».**

Схема БД:

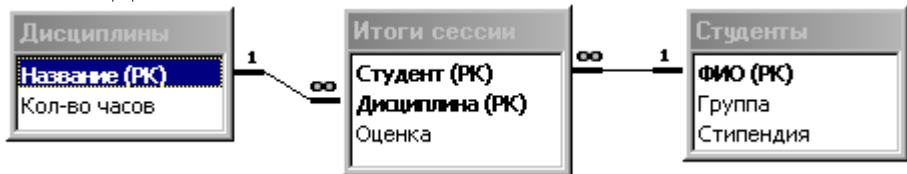

Состояние БД представлено следующими таблицами:

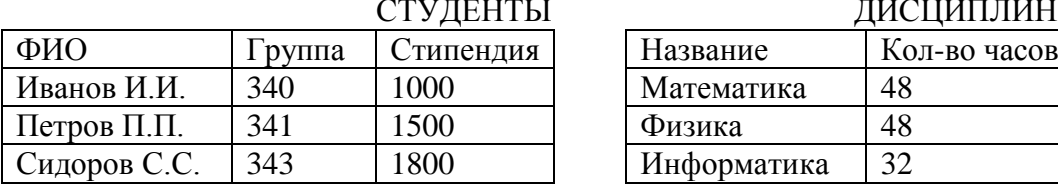

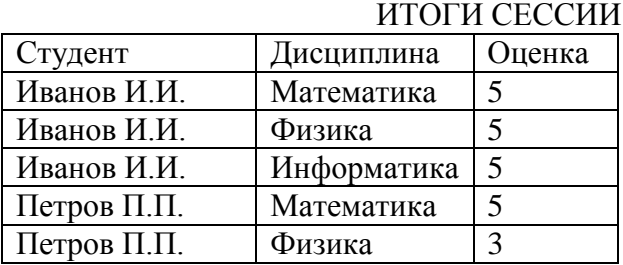

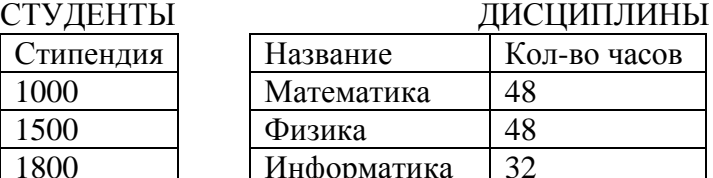

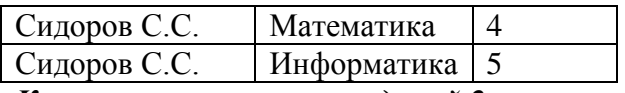

# *Критерии выполнения заданий 2*

Задание считается выполненным, если обучающийся разработал сценарий на языке Transact-SQL, включающий операторы создания файлов БД, таблиц БД, требуемых ограничений, операторы занесения данных в таблицы БД, операторы вывода данных из таблиц БД, не допустив синтаксических и семантических ошибок.

# **Задание 3.**

Разработать операторы на языке Transact-SQL, решающие поставленную задачу.

Предметная область: Поставка деталей.

Пусть в БД хранится информация о поставщиках (таблица P), а именно pnum – номер, pname – наименование поставщика, о деталях (таблица D), а именно dnum – номер, dname – наименование детали, dprice – цена детали, и о поставках деталей поставщиками (таблица PD), а именно pnum, pname, volume – количество деталей в штуках.

Схема БД

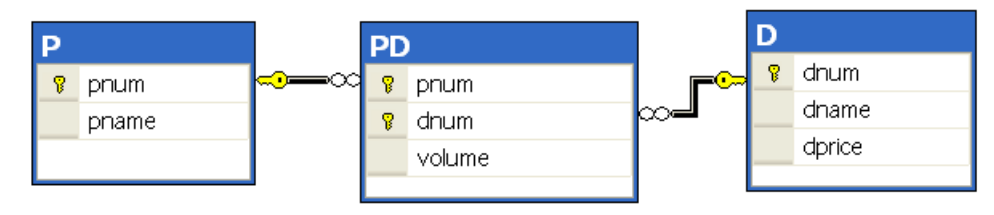

Пусть в БД хранится следующая информация:

## Р (Поставщики)

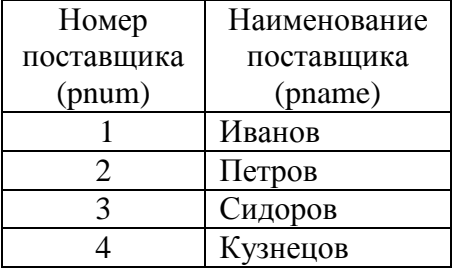

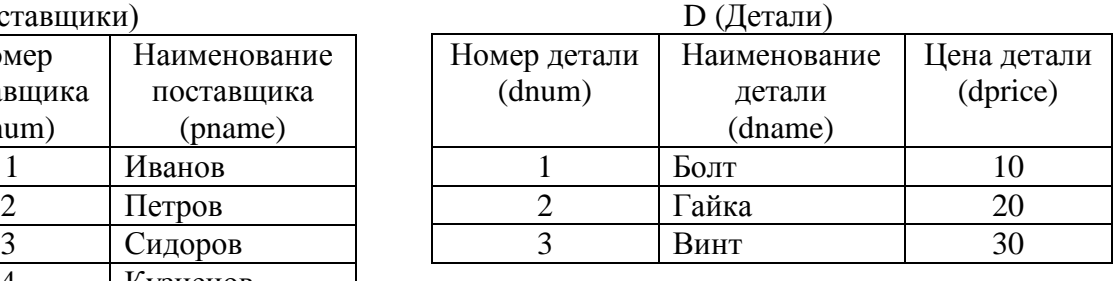

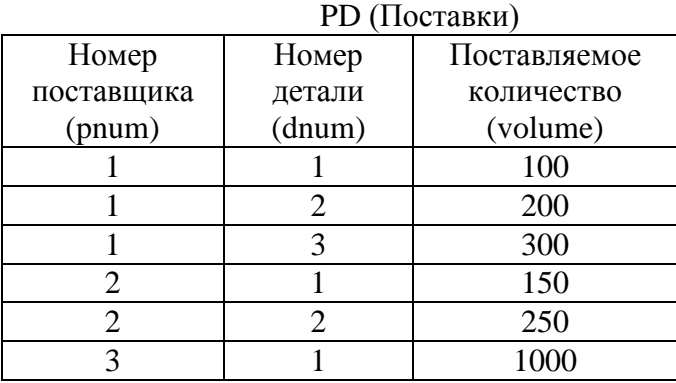

Требуется:

1. Получить информацию о поставках в виде следующей таблицы:

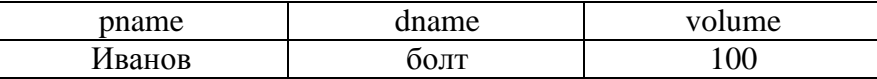

2. Получить наименования всех деталей, которые поставляются Ивановым или Петровым.

3. Получить наименования всех деталей, которые поставляются и Ивановым и Петровым.

4. Получить наименование детали, которую поставляет Иванов, но не поставляет Петров.

5. Получить наименования поставщиков, которые в данное время не поставляют ни одной детали.

6. Получить номера поставщиков, не поставляющих деталь №2.

7. Получить номера поставщиков, которые поставляют только деталь №1.

8. Вывести следующую информацию о поставках всех поставщиков: номер и наименование поставщика, номер и наименование детали, объем поставок.

9. Выполнить предыдущее задание. Если поставщик не поставляет детали, то вывести вместо всех NULL-значений символ 0.

10. Вывести наименования поставщиков, поставляющих все товары.

11. Вывести номера тех поставщиков, суммарный объем поставок которых превышает суммарный объем поставок хотя бы одного поставщика.

12. Разработать запрос, который выводит информацию о поставщиках, которые не поставляют товар гайка.

13. Разработать запрос, который выводит наименования поставщиков, которые поставляют только деталь гайка.

14. Вывести наименования поставщиков, суммарный объем поставок которых больше суммарного объема поставок поставщика Иванова.

#### *Критерии выполнения задания 3.*

Задание считается выполненным, если обучающийся разработал операторы на языке Transact-SQL, решающие поставленную задачу, не допустив синтаксических и семантических ошибок.

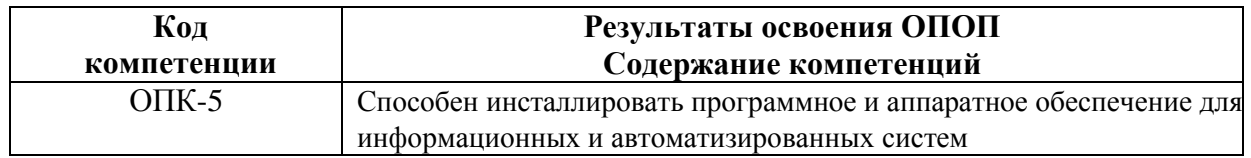

ОПК-5.1. Производит инсталляцию программного обеспечения для информационных и автоматизированных систем

#### **Типовые тестовые вопросы:**

1. Традиционным методом организации информационных систем является:

```
клиент-клиент
```
**клиент-сервер**

сервер-сервер

размещение всей информации на одном компьютере

2. Для повышения эффективности разработки программного обеспечения применяют:

Delphi  $C_{++}$ **CASE –средства**

Pascal

3. Microsoft.Net является: **платформой**

языком программирования системой управления базами данных прикладной программой

# 4. Под CASE - средствами понимают

# программные средства, поддерживающие процессы создания и сопровождения  $\Pi$ <sup>O</sup>

языки программирования высокого уровня среды для разработки программного обеспечения прикладные программы

# 5. СУБЛ Oracle, Informix, и MS SOL Server относятся к СУБЛ

реляционным сетевым иерархическим объектно-ориентированным

6. В основе информационной системы лежит метолы обработки информации

#### среда хранения и доступа к данным

компьютерная сеть для передачи данных вычислительная мошь компьютера

7. Модель информационной системы - это:

порядок системы

множество существенных свойств, которыми система обладает в данный момент времени

возникновение и сохранение структуры и целостных свойств системы описание системы, отображающее определенную группу ее свойств

8. Неотъемлемой частью любой информационной системы является база данных

возможность передавать информацию через Интернет программа, созданная с помощью языка программирования высокого уровня программа, созданная в среде разработки Delphi или Visual Studio

9. Наиболее распространённой моделью жизненного цикла ИС является каскалная молель

модель параллельной разработки программных модулей объектно-ориентированная модель модель комплексного подхода к разработке ИС

10. Наиболее распространённой моделью жизненного ИС цикла является линейная модель не линейная модель непрерывная модель спиральная модель

11. Что является важнейшим инструментом в СУБД формы таблицы запросы фреймы

12. Корпоративные информационные системы – это: информационная система, осуществляющая бизнес в Интернете информационная система, предоставляющая услуги по доступу в Интернет компьютерная сеть корпорации **информационная система, обеспечивающая работу корпорации** 

#### **Типовые практические задания:**

## **Задание 1**

В соответствии с вариантом задания выбрать программное обеспечение для наиболее оптимальной реализации работ по разработке базы данных, а именно среду разработки инфологической модели данных, систему управления базой данных; указать преимущества выбранного программного обеспечения перед другими программамианалогами;

#### *Критерии выполнения задания 1*

Задание считается выполненным, если обучающийся выбрал и обосновал предложенные инструментальные средства для решения задачи.

#### **Задание 2**

В соответствии с вариантом задания определить необходимые модели данных и инструментальные средства, необходимые для разработки информационной системы, и обосновать их.

#### *Критерии выполнения задания 2*

Задание считается выполненным, если обучающийся выбрал типы моделей данных для представления системы, программное обеспечение для разработки, в т.ч. СУБД, систему программирования общего назначения, и обосновал их.

#### **Варианты предметных областей для заданий 1-2.**

#### **Вариант 1. Разработка системы приема платежей для банка.**

Банк хочет развивать систему платежей. Он собирается закупить и установить банкоматы для всех районов города. Требуется централизованная система обслуживания этих банкоматов.

Система должна обладать отказоустойчивостью и соответствовать всем современным критериям по безопасности.

Максимальный срок разработки системы – полгода, требуется также ввод в эксплуатацию и поддержка системы. Максимальный срок согласования требований – месяц, на это время банк может выделить команду специалистов-консультантов. Ввод в эксплуатацию должен происходить в максимально сжатые сроки.

Требования к системе:

- 1. Бесперебойная работа.
- 2. Максимальная надежность.
- 3. Платежи должны проводиться транзакциями.
- 4. Возможность распределенной работы на нескольких серверах.
- 5. Разработка в сжатые сроки (6 месяцев).
- 6. Возможность внесения изменений в систему без приостановки ее работы.

#### **Вариант 2. Разработка системы для почты.**

Почта России решила автоматизировать свои бизнес процессы. Требуется разработать устойчивую к сбоям системы. Система должна быть иерархичной. Интерфейс должна быть интуитивно понятной. Для разных пользователей должны быть доступны разные части системы. Система должна иметь возможность расширения.

Максимальный срок разработки системы – 5 лет, требуется также ввод в эксплуатацию и поддержка системы. Максимальный срок согласования требований – 3 месяца, на это время почта может выделить команду специалистов-консультантов. Ввод в эксплуатацию должен происходить по частям.

Требования к системе:

- 1. Мультипользовательская.
- 2. Многомодульная.
- 3. Бесперебойная работа.
- 4. Высокая отказоустойчивость.
- 5. Поддержка различных групп пользователей.
- 6. Удобный интерфейс.
- 7. Поддержка.
- 8. Расширение.

В соответствии с вариантом разработать для заданной предметной области диаграмму вариантов использования и описательную спецификацию.

# **Вариант 3. Разработка системы для учета заграничных командировок в государственной компании с высоким уровнем секретности**

Государственной кампании с высоким уровнем секретности требуется разработать систему для учета заграничных командировок, в которые часто отправляются её сотрудники. Система должна обладать повышенным уровнем безопасности, а также должна быть полностью защищена от утечки информации.

Доступ к системе будет иметь определенная группа лиц, работающих в этой кампании.

В системе должны ежедневно обновляться данные о командировках сотрудников: их длительности, месте, цели и конкретных адресах, которые были посещены за время пребывания в другой стране, а также другая более подробная информация о поездке.

При необходимости кампания будет отправлять данные о командировках другим организациям, но только при наличии специального запроса и после прохождения всех проверок.

Система создается на длительное время, поэтому должна быть рассчитана на большие объемы информации.

Государственная кампания планирует нанимать специалистов для внедрения и сопровождения системы.

Система должна быть разработана в течение двух лет.

## **Вариант 4. Разработка системы для управления курьерской доставкой товаров**

Служба курьерской доставки товаров открыла новые офисы в нескольких городах России и планирует расширять зоны доставки как малогабаритных, так и крупногабаритных грузов в пределах страны.

Для этого требуется мощная система управления данной службой. Необходимо вести учет товара на складах одновременно в нескольких городах, контролировать перемещение товаров по стране, вести прием заказов и подсчет стоимости доставки на конкретное расстояние. С помощью этой системы также планируется начисление заработной платы сотрудникам, мониторинг состояния транспортных средств компании и т.д.

Служба курьерской доставки планирует запуск этой системы не позднее, чем через 8 месяцев.

Сопровождение системы не требуется.

# **Вариант 5. Разработка системы для учета товаров на складе небольшой фирмы**

Недавно появившаяся фирма арендовала складское помещение для хранения товаров.

Количество товаров ежедневно меняется, происходит отгрузка имеющихся и поступление новых партий товаров от различных фирм.

В один день может произойти и отгрузка и поступление одновременно.

Требуется система для учета товаров на складе: даты их закупки и продажи, их количества и цены.

Причем, если запасы какого-либо товара на складе близки к нулю, система должна информировать пользователя об этом.

Фирма молодая и не обладает крупным капиталом для реализации системы, потому её представители готовы обсудить детали и возможные планы сокращения стоимости проекта. Максимальный срок ожидания системы - 6 месяцев.

Сопровождение не требуется.

## **Вариант 6. Разработка системы для проведения рекламных компаний**

Компания проводит акции, обзванивая потенциальных клиентов, проживающих в одном городе.

Требуется разработать систему автоматического набора телефонных номеров. Система должна соединять оператора с клиентами. Каждому сотруднику должна предоставляться учетная запись для входа в систему. Должна поддерживаться одновременная работа нескольких операторов. Во время проведения каждой акции клиентам должны присваиваться различные статусы для слежения за ходом кампании. Система должна взаимодействовать с существующей в компании системой учета клиентов.

Срок разработки системы – 1 год. Планируется ввести продукт в рабочий цикл компании в два этапа: сначала часть с базой клиентов и подсистему статистики, затем – автоматизации работы и контроля сотрудников.

ОПК-5.2. Производит инсталляцию аппаратного обеспечения для информационных и автоматизированных систем

## **Задание 1**

В соответствии с вариантом задания описать клиент-серверную архитектуру, необходимую для разработки информационной системы, определить количество уровней, предложить программные средства поддержки каждого уровня, и обосновать их. Варианты предметных областей для задания описаны в предыдущем пункте.

#### *Критерии выполнения задания 1*

Задание считается выполненным, если обучающийся предложил современные модели и инструментальные средства для решения задачи, и обосновал их.

## **Задание 2**

В соответствии с вариантом задания разработать общую структуру информационной системы с клиент-серверной архитектурой, используя двухзвенную модель DBS (сервер баз данных). Варианты предметных областей для задания описаны в предыдущем пункте.

## *Критерии выполнения задания 2*

Задание считается выполненным, если обучающийся разработал двухзвенную модель информационной системы.

#### **Типовые теоретические вопросы:**

- 1. Дайте определение информационной системы.
- 2. Дайте определение базы данных.
- 3. Дайте определение СУБД.
- 4. Понятие архитектуры клиент-сервер.
- 5. Что включает в себя информационная система?

6. Какие модели архитектуры информационных систем Вы знаете?

 $7<sub>1</sub>$ Чем отличается двухзвенная архитектура «клиент-сервер» от многозвенной?

8. Что такое сервер приложений?

9. Опишите преимущества и недостатки модели «клиент-сервер» распределенного представления.

Опишите преимущества и недостатки модели «клиент-сервер»  $10.$ удаленного представления.

Опишите преимущества и недостатки модели «клиент-сервер» распределенной  $11.$ обработки.

Опишите преимущества и недостатки модели «клиент-сервер» удаленной обработки. 12.

13. Опишите преимущества и недостатки модели «клиент-сервер» распределенной базы ланных

 $14.$ Какие типы баз данных используются в настоящее время для разработки информационных систем?

- Какие типы СУБД Вы знаете? 15.
- 16. Какие функции СУБД Вы знаете?
- 17. Приведите примеры многопользовательских СУБД.
- Приведите примеры реляционных СУБД. 18.
- $19.$ Привелите примеры систем программирования общего назначения.
- Какие средства автоматизации проектирования баз данных Вы знаете?  $20$

ОПК-5.3. Выполняет настройку и конфигурирование программного и аппаратного обеспечение для информационных и автоматизированных систем

## Залание 1

В соответствии с вариантом задания определить и обосновать оптимальный способ аутентификации в СУБД MS SQL Server, задать основные характеристики для базы данных в СУБД MS SOL Server, включая логические и физические имена файлов данных и журнала транзакций, минимального и максимального размеров файлов, шага для автоматического увеличения файлов. Описать основные пакеты сценария, требуемые для создания БД на сервере. Описать процесс подключения и отключения БД от сервера. Варианты предметных областей для задания описаны в ранее.

## Типовые теоретические вопросы:

- $1<sub>1</sub>$ Перечислите основные функции СУБД.
- $\overline{2}$ . Какие файлы создает СУБД MS SQL Server для хранения базы данных.
- $3.$ Что такое журнал транзакций?
- $\overline{4}$ . Что содержится в файле данных?
- 5. В чем заключается функция журнализации в СУБД?
- 6. Что такое транзакция?
- Какова схема управления транзакциями? 7.
- В чем заключается функция управления транзакциями в СУБД? 8.

 $\mathbf{Q}$ Что должна делать СУБД, если произошел сбой системы (программный или аппаратный)?

- $10.$ Какие системные базы данных Вы знаете в СУБД MS SQL Server?
- Что содержится в системной базе данных?  $11<sub>1</sub>$
- Где по умолчанию располагаются файлы базы данных в СУБД MS SOL Server?  $12.$
- $13.$ Каким образом выполняется перенос БД с одного сервера на другой?
- Как в СУБД MS SQL Server отключить БД? 14.
- 15. Как подключить БД к СУБД MS SOL Server?
- Какие способы аутентификации поддерживает СУБД MS SOL Server?  $16.$

### **Вопросы по закреплению теоретических знаний, умений и навыков, предусмотренных компетенциями**

# **Вопросы к зачету:**

1. Введение в теорию баз данных. Определение информационной системы, БД. Модели БД.

- 2. Определение СУБД. Типы СУБД.
- 3. Функции СУБД.
- 4. Понятие архитектуры клиент-сервер.
- 5. Структурная часть РМД.
- 6. Правило целостности сущностей.
- 7. Целостная часть РМД.
- 8. Правило ссылочной целочности.
- 9. Операции, нарушающие ссылочную целостность.
- 10. Стратегии поддержания ссылочной целостности.
- 11. Теоретико-множественные операции в реляционной алгебре.
- 12. Специальные операции в реляционной алгебре.
- 13. Синтаксис оператора SELECT. Пример.
- 14. Основные разделы языка SQL. Примеры операторов по каждому разделу.
- 15. Предложение SELECT и FROM оператора SELECT. Выборка. Исключение строкдубликатов. Построение вычисляемых полей. Пример.
- 16. Сравнение значений в предложении WHERE. Операции IN, BETWEEN, LIKE, IS NULL в предложении WHERE. Пример.
- 17. Использование агрегатных функций в предложениях оператора SELECT. Пример.
- 18. Использование предложений GROUP BY и HAVING оператора SELECT. Пример.
- 19. Сортировка в операторе SELECT. Использование предложения TOP. Пример.
- 20. Типы соединений в предложении FROM оператора SELECT. Пример.
- 21. Самосоединения таблиц. Пример.
- 22. Оператор объединения UNION. Пример.
- 23. Операторы вычитания EXCEPT и пересечения INTERSECT. Пример.
- 24. Подзапросы. Классификация подзапросов. Пример простого скалярного подзапроса.
- 25. Простые табличные подзапросы. Пример.
- 26. Сложные табличные подзапросы. Пример.
- 27. Операторы модификации данных INSERT INTO, UPDATE, DELETE. Пример.
- 28. Реализация операции объединения реляционной алгебры в языке SQL.
- 29. Реализация операции пересечения реляционной алгебры в языке SQL.
- 30. Реализация операции вычитания реляционной алгебры в языке SQL.
- 31. Операторы соединения в языке SQL.
- 32. Создание БД в СУБД MS SQL Server. Пример. Основные объекты БД MS SQL Server.

33. Файлы БД MS SQL Server. Скрипт создания БД. Переключение между БД. Подключение и отключение БД.

- 34. Типы данных в СУБД MS SQL Server.
- 35. Ограничения CHECK, DEFAULT, UNIQUE. Пример.
- 36. Изменение структуры таблицы в СУБД MS SQL Server. Пример.
- 37. Функции работы с датой/временем в СУБД MS SQL Server. Пример.
- 38. Способы задания первичного ключа. Пример.
- 39. Способы задания внешнего ключа. Пример.
- 40. Представления. Модифицируемые представления. Особенности модификации данных через представления. Пример.
- 41. Модели архитектуры клиент-сервер.
- 42. Двухуровневая и многоуровневая архитектуры клиент-сервер.
- 43. Распределенные базы данных. Основные моменты. Пример архитектуры.

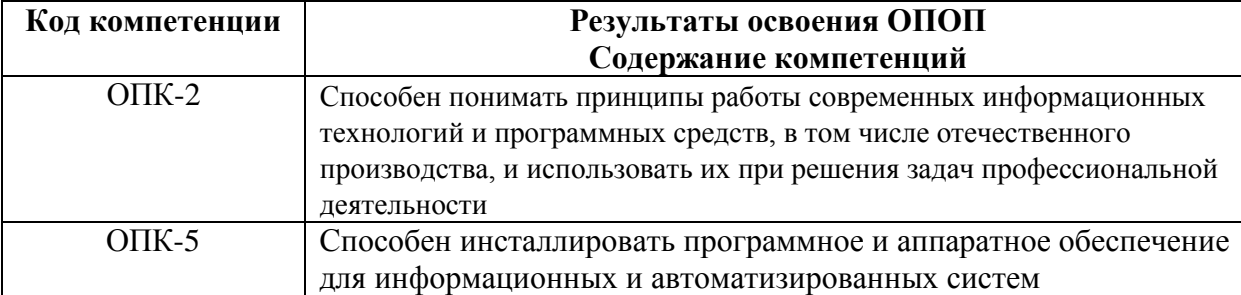

### **4.2. Промежуточная аттестация в форме курсовой работы**

**Целью курсовой работы** является освоение методов проектирования, программирования и сопровождения баз данных, получение навыков инсталляции, настройки и отладки СУБД, а также получение навыков самостоятельной работы при изучении технической документации в области проектирования, программирования и сопровождения БД.

**Задание содержит** название конкретной предметной области, для которой необходимо разработать схему БД в СУБД MS SQL Server, включающую все необходимые для работы пользователя объекты (ограничения целостности, запросы и др.). БД должна охватывать все информационные потребности пользователя заданной предметной области.

# **Общие требования к работе:**

В БД должно быть не менее 4 таблиц. Главные таблицы должны содержать не менее 10 строк, подчиненные — не менее 20.

К защите **курсовой работы** студент должен представить:

- работоспособную БД, установленную на компьютере в лабораториях кафедры;

- пояснительную записку в распечатанном виде;

- электронный каталог, содержащий пояснительную записку, дистрибутив БД, исходные тексты, файлы БД, сценарий инсталляции БД,

В ходе выполнения курсовой работы рекомендуется придерживаться календарного плана, приведённого в таблице.

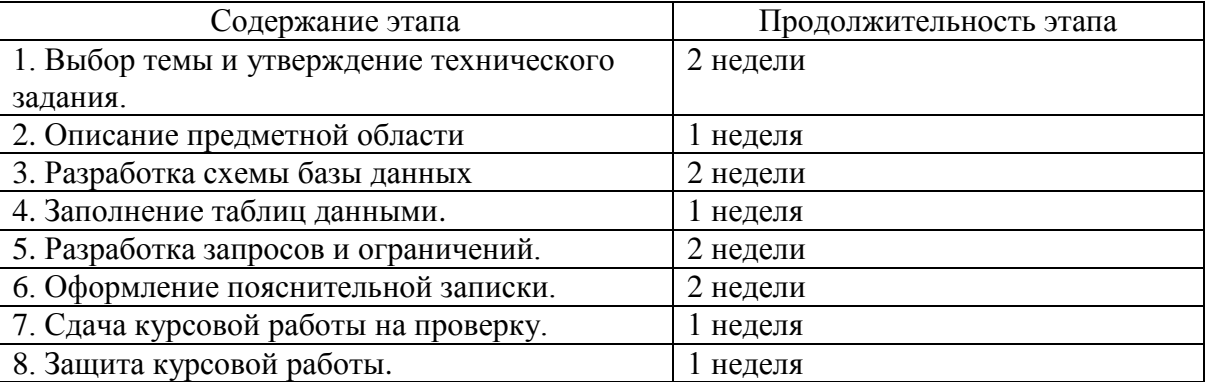

По результатам второго, третьего и пятого этапов проводится промежуточный просмотр курсовой работы.

## *Варианты предметных областей для курсовой работы:*

- 1. Разработка для ИС «Парковка».
- 2. Разработка для ИС «Выездные медосмотры».
- 3. Разработка для ИС «Приют для животных».
- 4. Разработка для ИС «Выставочный комплекс».
- 5. Разработка для ИС «Услуги SPA-салона».
- 6. Разработка для ИС «Птицефабрика».
- 7. Разработка для ИС «Справочная система театра».
- 8. Разработка для ИС «Отдел автоматизации и сопровождения ПО на предприятии».
- 9. Разработка для ИС «Зоомагазин».
- 10. Разработка для ИС «Независимая экологическая экспертиза».
- 11. Разработка для ИС «Адресное бюро».
- 12. Разработка для ИС «Аквапарк».
- 13. Разработка для ИС «Дизайн-студия интерьера».
- 14. Разработка для ИС «Услуги по пошиву и ремонту трикотажных изделий».
- 15. Разработка для ИС «Услуги прачечных».
- 16. Разработка для ИС «Рыболовная база».
- 17. Разработка для ИС «Санитарная обработка помещений».
- 18. Разработка для ИС «Обустройство детских площадок».
- 19. Разработка для ИС «Комиссионный магазин».
- 20. Разработка для ИС «Телекоммуникационный центр».
- 21. Разработка для ИС «Прокат спортинвентаря».
- 22. Разработка для ИС «Выставка-продажа сельскохозяйственной продукции».
- 23. Разработка для ИС «Дневной стационар».
- 24. Разработка для ИС «Бюро трудоустройства».
- 25. Разработка для ИС «Показ-продажа моделей высокой моды».
- 26. Разработка ИС «Видеопрокат».
- 27. Разработка ИС «Чемпионат мира по футболу».
- 28. Разработка ИС «Риэлторская фирма».
- 29. Разработка ИС «Расписание занятий».
- 30. Разработка ИС «Поликлиника».
- 31. Разработка ИС «Больница».
- 32. Разработка ИС «Агентство недвижимости».
- 33. Разработка ИС «Деканат».
- 34. Разработка ИС «Учет товаров на складе».
- 35. Разработка ИС «Автосервис».
- 36. Разработка ИС «Продажа легковых автомобилей».
- 37. Разработка ИС «Хозяйственный магазин».
- 38. Разработка ИС «Мебельный магазин».
- 39. Разработка ИС «Обувная мастерская».
- 40. Разработка для ИС «Тренажерный зал».
- 41. Разработка для ИС «Салон красоты».
- 42. Разработка для ИС «Автовокзал».
- 43. Разработка для ИС «Туристическая фирма».
- 44. Разработка для ИС «Продажа компьютерной техники».
- 45. Разработка для ИС «Автомагазин».
- 46. Разработка для ИС «Спортивные товары».
- 47. Разработка для ИС «Аэропорт».
- 48. Разработка для ИС «Курьерские службы».
- 49. Разработка для ИС «Ресторан».
- 50. Разработка для ИС «Автошкола».

## **Типовые вопросы при защите курсового проекта**

- 1. Что такое БД?
- 2. Какие бывают типы БД?
- 3. Дайте определение СУБД?
- 4. Какие бывают типы СУБД?
- 5. Назовите основные функции СУБД.
- 6. Что такое запрос?
- 7. Что такое подзапрос?
- 8. Какие типы подзапросов вы знаете?
- 9. Назовите основные подмножества языка БД.
- 10. Назовите основные операторы языка БД.
- 11. Сформулируйте задачу проектирования БД.
- 12. Выполните обзор моделей информационных систем с архитектурой клиент-сервер.
- 13. Приведите пример двухзвенной модели клиент-сервер.
- 14. Приведите пример трехзвенной модели клиент-сервер.